## **SQL Schema Compare Entity Filters**

Entity filters are a new feature introduced in the version 4 of IDERA SQL Schema Compare. They allow you to include or exclude database objects based on some predefined criteria. Entity filters have replaced the schema filters supported by the previous versions of SQL Schema Compare. You can access the entity filters from the context menu of the comparison grid.

To learn more about entity filters, click on the following topics:

- [Entity filters overview](https://wiki.idera.com/display/SQLCompareToolset75/SQL+Schema+Compare+Entity+Filters+Overview)
- [Creating exclusion rules](https://wiki.idera.com/display/SQLCompareToolset75/SQL+Schema+Compare+Exclusion+Rules)
- [Working with entity filters](https://wiki.idera.com/display/SQLCompareToolset75/SQL+Schema+Compare+Working+with+Entity+Filters)

Total compare from data to schema with IDERA SQL Comparison Toolset. [Learn more](https://www.idera.com/productssolutions/sqlserver/sqlcomparisontoolset) > >

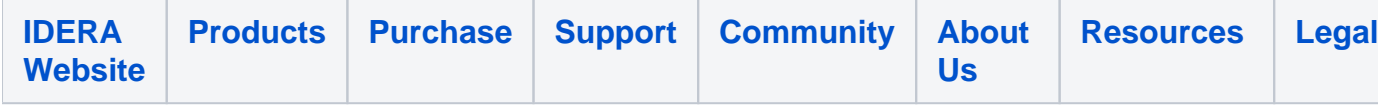